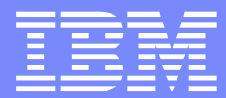

# $\begin{array}{cccccccc}\n# & & | & \$ & & | & \% & \& & \& & | \end{array}$ ,  $\begin{array}{cccccccc}\n# & & | & & | & \$ & & | & & \% & \& & \& & | \end{array}$

 $\mathbf{u}$ 

 $\mathbf{I}$ 

## Agenda

- **Components of triggering**
- **Type of triggers**
- **Tips for diagnosing trigger problems**

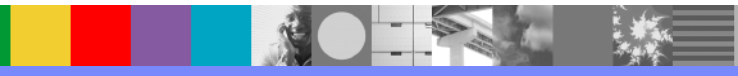

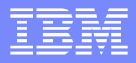

## Components of triggering

#### **Local Queue**

- ▶ PROCESS
- **INITQ**
- **TRIGDEPTH**
- **FRIGDATA**
- **TRIGTYPE**
- **FRIGMPRI**
- TRIGGER/NOTRIGGER

#### **Process**

- **APPLICID**
- **APPLTYPE**
- ENVRDATA
- USERDATA

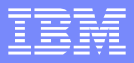

## Components of triggering

**Initiation Queue** 

#### **Trigger Monitors**

 runmqtrm default trigger monitor **In the runmqtmc** client trigger monitor **In the runmqchillic special trigger monitor for channels** 

#### **Trigger Message**

TMC 2(QName)(ProcessName)(TriggerData)(ApplType)(ApplId)(EnvData)(UserData)

#### **TRIGINT**

## TRIGTYPE

#### **FIRST**

- A trigger event is generated when the queue transitions from 0 to greater than 0
- Queue cannot already be open for input
- $\triangleright$  The triggered process should read the queue until it is empty

#### **DEPTH**

- A trigger event is generated when the CURDEPTH meets or exceeds the TRIGDEPTH
- The queue manager set triggering to off
- The triggered application must turn triggering back to on before exiting
- Queue cannot already be open for input

#### **EVERY**

A trigger event is generated for every message that arrives on the queue

## TRIGTYPE

#### **PRIORITY**

- Works as a combination with other trigger types
- A trigger event is generated when the number of messages on the queue with priority greater than or equal to TriggerMsgPriority was priviously depending on TriggerType:
	- Zero (for trigger type FIRST)
	- Any number (for trigger type EVERY)
	- TriggerDepth minus 1 (for trigger type DEPTH)
- Possible Use: batch of messages where the number of messages is unknown before hand. Set message up with TRIGTYPE(DEPTH) TRIGMPRI(2). Send all messages but the last with priority < 2 and last message as 2 all messages have same unique MessageId. if MSGDLVSQ is priority the last message will be delivered first which may be used to get the MessageId of the remaining messages. If MSGDLVSQ is FIFO the messages will be delivered in delivery sequence. Clustering may impact usage.

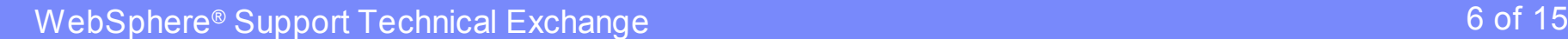

### Additional Considerations

- **For non-shared local queues, the queue manager counts both committed and uncommitted messages** when it assesses whether the conditions for a trigger event exist. Consequently an application might be started when there are no messages for it to retrieve because the messages on the queue have not been committed. In this situation, consider using the wait option with a suitable WaitInterval, so that the application waits for its messages to arrive.
- **Trigger does not look for another trigger message until the completion of the application it has started.** For UNIX systems use '&' in ENVRDATA in PROCESS definition to have process run in background if desired. For Windows® use START.

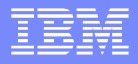

## Diagnosing Trigger problems

- **Run trigger monitor in foreground**
- **Direct stderr/stdout to a file** 
	- runmqtrm -m qmgr -i MY.INITQ >trig.out 2>>trigout
- **Run a second instance of trigger monitor with a** different initiation queue for testing
- Check backout count to get out of 'trigger loops'
- $\blacksquare$  Trace

## Example Definition

- QLOCAL LOCALQ
	- **PROCESS TRIGPROC**
	- INITQ MY.INITQ
	- **TRIGTYPE FIRST**
	- **FRIGGER**
- Process
	- **APPLICID** ./trigproc
	- **APPLTYPE UNIX**
	- **ENVRDATA &**
- **F** runmqtrm -m BILL -i MY.INITQ &

## Sample output from runmqtrm

10/17/10 20:54:19 : WebSphere MQ trigger monitor started.

 $\mathcal{L}_\text{max}$  , and the contract of the contract of the contract of the contract of the contract of the contract of the contract of the contract of the contract of the contract of the contract of the contract of the contr

10/17/10 20:54:19 : Waiting for a trigger message

./trigproc 'TMC 2LOCALQ TRIGPROC ./trigproc

BILL ' & MQRead v1.0 connected.

Current depth: 1

**TEST** MQJE001: Completion Code '2', Reason '2033'. All messages read. 10/17/10 20:54:22 : End of application trigger.

10/17/10 20:54:22 : Waiting for a trigger message

\_\_\_\_\_\_\_\_\_\_\_\_\_\_\_\_\_\_\_\_\_\_\_\_\_\_\_\_\_\_\_\_\_\_\_\_\_\_\_\_\_\_\_\_\_\_\_\_\_\_

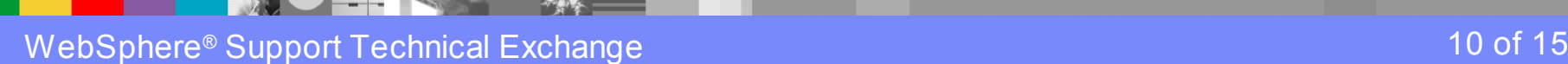

## Trace the trigger monitor

strmqtrc -m BILL -p runmqtrm if running multiple trigger monitors use strmqtrc -m BILL -i pid create a trigger event by sending a triggering message to the queue endmqtrc -a Format the trace (UNIX) l 18:10:50.051171 2441234.1 : } MQGET rc=OK 18:10:50.051180 2441234.1 : { ltmStart 18:10:50.051187 2441234.1 : APPLICID './trigproc' 18:10:50.051263 2441234.1 : Execute command |./trigproc 'TMC 2LOCALQ TRIGPROC ./trigproc & BILL ' &| 18:10:50.056699 2441234.1 : Return from command, SysReturn 00000000 errno 0 WEXITSTATUS 0 18:10:50.056725 2441234.1 : } ltmStart rc=OK

## Trace the triggered application

strmqtrc -m BILL -p amqsget -t api

create a trigger event by sending a triggering message to the queue

endmqtrc -a

grep MQ AMQ2252916.0.FMT

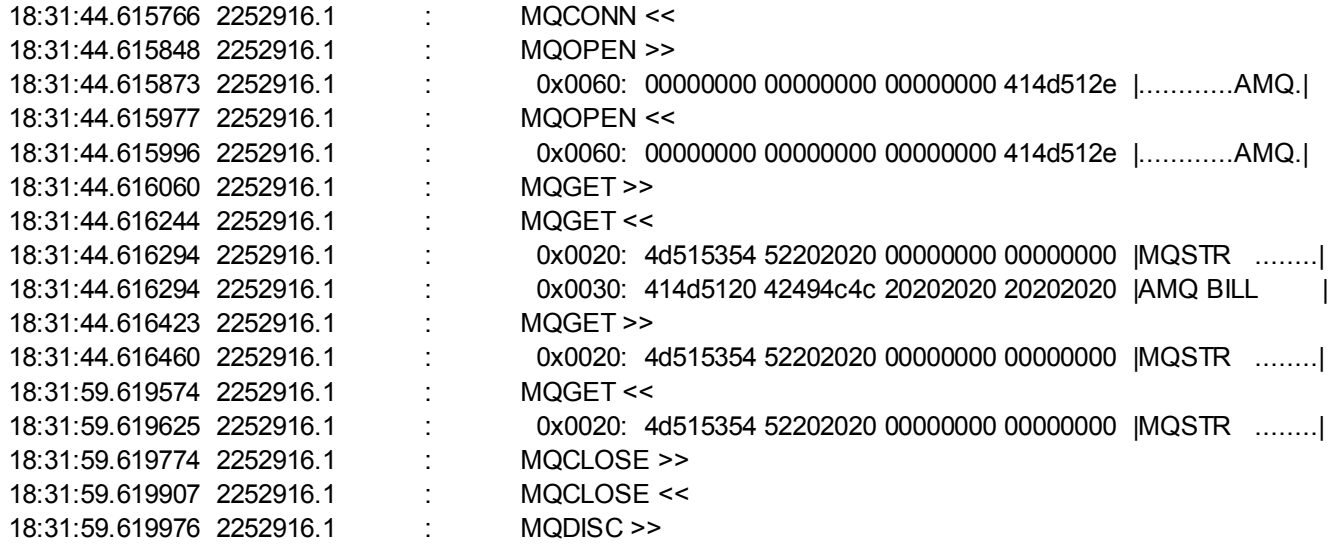

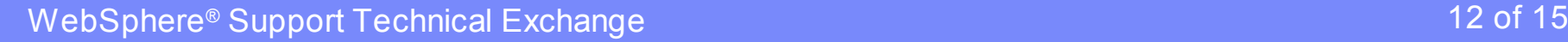

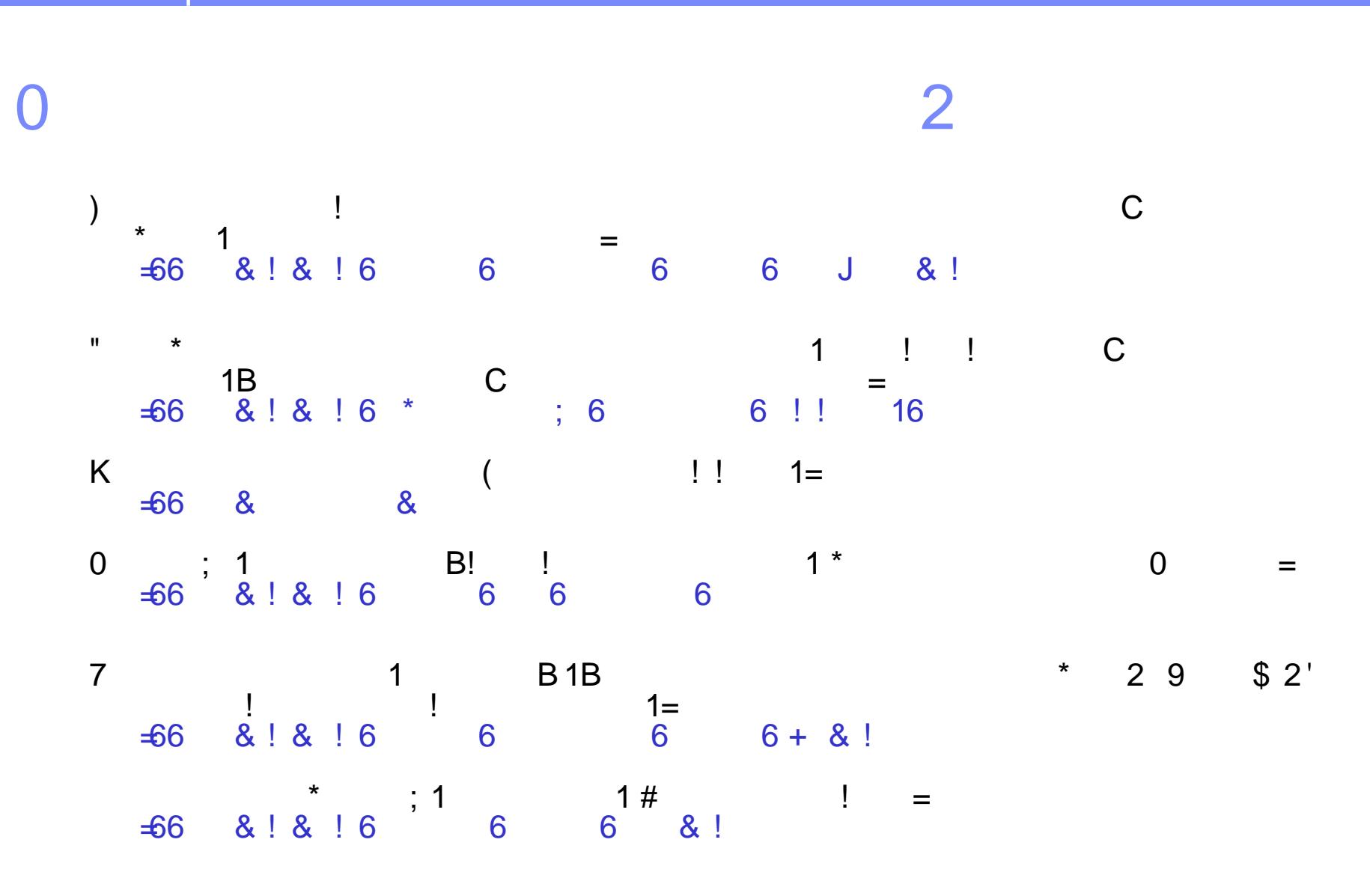

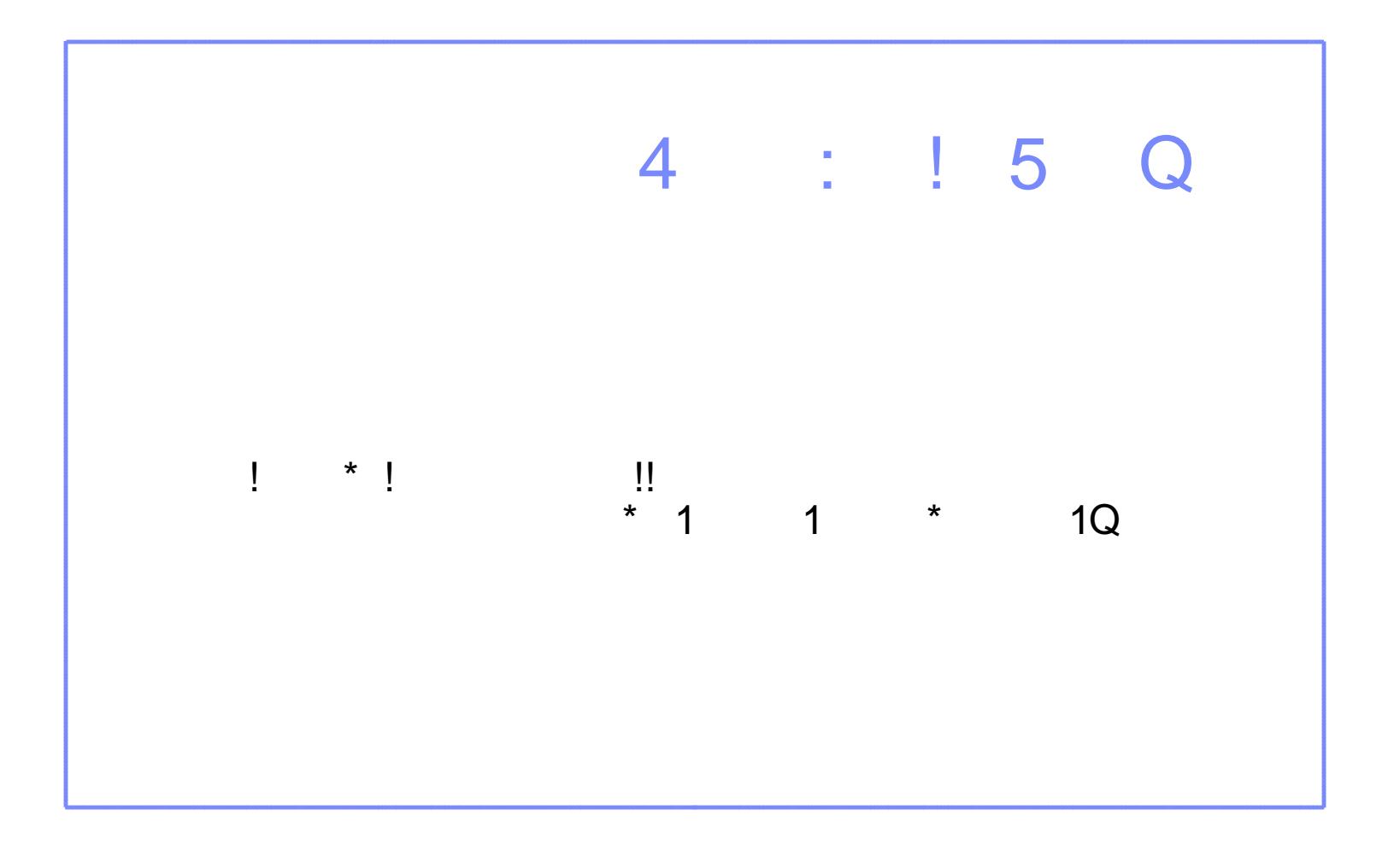

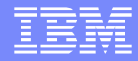

## Questions and Answers

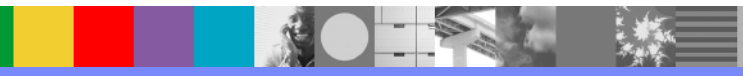